# **Projeto Tutoo/Librix: Uma parceria entre Universidade e Empresa**

**Edmar R. S. de Rezende**<sup>1</sup>

<sup>1</sup>Lab. de Administração e Segurança de Sistemas Instituto de Computação Universidade Estadual de Campinas (Unicamp) Caixa Postal 6176 – 13.084-971 – Campinas – SP – Brasil

edmar@las.ic.unicamp.br

*Abstract. This paper describes the work done by Tutoo/Librix Project, a partnership between LAS/IC/Unicamp and Itautec. Many positive results in free software development were achieved since the project started about two years ago. The main goal of this paper is to present some contributions of this project in the development and advertisement of free softwares and also show how a partnership between a University and a major company can result in a successful case that can bring together research and market.*

*Resumo. Este artigo descreve o trabalho realizado pelo Projeto Tutoo/Librix, resultado de uma parceria entre o LAS/IC/Unicamp e a Itautec. Durante os pouco mais de dois anos de existencia do projeto muitos resultados positivos ˆ foram obtidos no desenvolvimento de software livre. O objetivo principal deste artigo e apresentar algumas das contribuic¸ ´ oes deste projeto no desenvolvimento ˜ e divulgac¸ao do software livre e tamb ˜ em mostrar como a parceria entre uma ´ universidade e uma grande empresa podem resultar em um caso de sucesso que consegue unir pesquisa e mercado.*

## 1. Introducão

O Projeto Tutoo/Librix teve início em novembro de 2004 após a criação de um convênio entre o LAS (Laboratório de Administração e Segurança de Sistemas) do IC (Instituto de Computação) da Unicamp e a empresa Itautec. O objetivo inicial do convênio era alavancar o desenvolvimento de uma distribuição Linux voltada às necessidades do mercado brasileiro.

A equipe de desenvolvimento composta por graduandos e pós-graduandos do Instituto de Computação da Unicamp tinha como desafio pesquisar e desenvolver ferramentas que possibilitassem a usuários com poucos conhecimentos em Linux instalar, de forma fácil e amigável, um sistema Linux em seu computador. Ao mesmo tempo em que deveria ser fácil e amigável para usuários leigos, outro requisito importante era que o sistema não limitasse as ações de usuários avançados, oferecendo mecanismos que possibilitassem adaptações do sistema a diferentes necessidades.

Tendo em vista os requisitos mencionados, optou-se por utilizar como distribuição base para o desenvolvimento a distribuição Gentoo Linux [Gentoo 2006]. O Gentoo é uma distribuição Linux que oferece recursos interessantes a usuários avançados, como a fácil instalação, atualização e remoção de pacotes, a fácil otimização do sistema e dos softwares instalados, além de uma farta documentação.

No entanto, apesar de todas as características interessantes apresentadas pelo Gentoo, este sistema estava longe de ser fácil e amigável. Sua instalação exigia conhecimentos avancados do usuário, como compilação de kernel e configurações avancadas do sistema. Além disso, uma instalação de um sistema Gentoo com um ambiente gráfico funcional e alguns aplicativos de uso geral como um gerenciador de janelas, um navegador, um cliente de e-mails e um editor de textos podia facilmente levar alguns dias para ficar pronta, uma vez que o mecanismo de instalação de pacotes do Gentoo, o Portage, tem como comportamento padrão compilar todos os pacotes que são instalados no sistema.

Objetivando atender a ambos os tipos de usuário, iniciante e avancado, uma das primeiras decisões de projeto foi utilizar a distribuição Gentoo Linux como base e desenvolver as ferramentas necessárias para torná-la fácil e amigável. Como principais ferramentas destacava-se a necessidade de um instalador gráfico, de ferramentas gráficas para a configuração de dispositivos como mouse, teclado e vídeo, e de um conjunto de CDs que possibilitasse a execução do instalador gráfico e a instalação de pacotes pré-compilados, a fim de tornar o processo de instalação mais rápido e funcional.

Assim nasceu a distribuição chamada de Tutoo Linux [Tutoo 2006], cujo foco era ser uma alternativa fácil aos usuários de Gentoo, de Linux e à comunidade de software livre de uma forma geral. O nome Tutoo busca passar a mensagem de uma distribuição brasileira, representada pelo tutu de feijão, baseada em Gentoo. Desta união de idéias surgiu o nome Tutoo.

Com o objetivo de disseminar a cultura de software livre no ambiente corporativo surgiu, de maneira análoga, a distribuição Librix [Librix 2006], disponibilizada pela Itautec. O nome Librix busca difundir a ideia de liberdade no uso de software dentro das ´ empresas, sendo uma alternativa aos softwares proprietários que conta com o suporte de uma grande empresa brasileira.

Em essência, ambos os sistemas são praticamente idênticos, sendo a única diferença o público alvo a quem se destinam. Assim, o Tutoo Linux busca ser uma distribuição voltada aos interesses da comunidade de software livre, enquanto o Librix busca atender às exigências do mercado. Por esse motivo, o nome Tutoo Linux será utilizado neste artigo quando forem feitas referências à distribuição.

O objetivo principal deste artigo é apresentar alguns dos resultados alcançados ao longo do projeto e descrever suas principais contribuições à comunidade de software livre. Na Seção 2 são apresentados os principais resultados produzidos pelo projeto: o InstallCD, o instalador gráfico, a ferramenta de atualização do sistema e a ferramenta para geração automatizada da distribuição. Na Seção 3 são apresentadas as conclusões gerais deste trabalho.

#### **2. Resultados alcanc¸ados**

### **2.1. Install CD**

Uma das primeiras necessidades do projeto era o desenvolvimento de um instalador gráfico para o Gentoo Linux, a fim tornar sua instalação mais simples. No entanto, este instalador necessitava de um ambiente para ser carregado e executado. Em frente a esse fato, tournou-se evidente a necessidade de pesquisar formas de desenvolver um sistema Linux executando a partir do CD, contendo todos os aplicativos e bibliotecas necessarios ´ à execução do instalador gráfico, o que chamamos de Install CD.

Um dos primeiros esforços de desenvolvimento desse Install CD foi utilizar o próprio CD de instalação fornecido pelo Gentoo Linux. O sistema Linux instalado neste CD, contudo, não possuia o ambiente gráfico necessário ao instalador e tão pouco as bibliotecas utilizadas pelo mesmo.

A segunda tentativa de criação do Install CD foi utilizar o software Catalyst, disponibilizado pela equipe do Gentoo Linux, cujo propósito é a criação de livecds. Os primeiros prototipos do Install CD foram gerados utilizando esta ferramenta, mas a forma ´ como a ferramenta funcionava ainda não era adequada aos nossos objetivos. O tempo gasto na geração do Install CD era demasiadamente grande e as limitações que esta ferramenta oferecia muitas vezes se confrontavam com nossas necessidades.

Devido aos problemas encontrados com o uso do Catalyst, a terceira abordagem utilizada na geração do Install CD foi estudar o funcionamento do Catalyst e a partir do conhecimento adquirido sermos capazes de gerar nosso proprio livecd. E assim foi ´ gerado o primeiro CD de instalação do Tutoo Linux. Nesta etapa do desenvolvimento, todo o processo de geração do Install CD era manual, com alguns poucos scripts em bash desenvolvidos pela própria equipe sendo utilizados para agilizar o processo.

Este processo de geração do Install CD estava longe de ser o ideal. Por este motivo, a quarta e última abordagem para geração do CD de instalação foi desenvolver uma ferramenta em python capaz de automatizar este processo, chamada Tutoolyst. O objetivo inicial desta ferramenta era gerar um livecd capaz de carregar automaticamente o instalador gráfico. Hoje, esta ferramenta evoluiu de tal maneira que é utilizada como base para toda a geração do Tutoo Linux, desde o Install CD até a compilação dos pacotes.

#### **2.2. Instalador grafico ´**

O desenvolvimento de um instalador grafico para o Gentoo era uma das necessidades mais ´ evidentes no início do projeto. O procedimento de instalação desta distribuição era extremamente demorado e muitas vezes proibitivo para usuários com poucos conhecimentos em Linux, devido à necessidade de configuração de serviços e dispositivos e execução de procedimentos avançados, como por exemplo a compilação do kernel. Assim, em paralelo ao desenvolvimento do Install CD foi iniciado o desenvolvimento do instalador gráfico.

A etapa inicial de desenvolvimento do instalador foi a analise dos instaladores ´ gráficos de outras distribuições, como o Anaconda da Red Hat, o DrakX do antigo Mandrake e o YaST do SuSE Linux. Tais ferramentas foram estudadas, avaliando-se a possibilidade de portar alguma delas para o Gentoo, porém o que se pôde perceber é que a forma como elas funcionavam era um pouco distante da maneira como ocorria a instalação do Gentoo, o que poderia implicar em limitações no instalador. Além disso, o grau de complexidades dessas ferramentas era alto, o que demandaria um bom tempo no entendimento aprofundado das mesmas.

Após a análise dos instaladores existentes, a idéia de construir um novo instalador a partir do zero começou a ganhar força. A intenção era fazer um instalador gráfico que exigisse o mínimo de conhecimento possível do usuário e que possuísse uma interface semelhante aos demais instaladores existentes. Além disso, o processo de instalação deveria ser o mais próximo possível dos procedimentos de instalação do Gentoo, utilizando contudo pacotes pre-compilados. ´

O objetivo do instalador não era ir contra a filosofia do Gentoo de compilar os pacotes de forma customizada, e sim oferecer uma maneira rápida e fácil para que um usuario leigo pudesse ter um sistema Gentoo em seu computador. ´

O instalador grafico foi desenvolvido em python, utilizando como biblioteca ´ grafica a biblioteca QT. A linguagem python foi escolhida por ser uma linguagem com ´ muitos recursos, orientada a objetos e de fácil aprendizado. De fato, nenhum dos integrantes da equipe conhecia a linguagem python e em poucos meses o instalador grafico ´ estava pronto e os integrantes já hábeis a desenvolver programas em python. A biblioteca grafica QT foi escolhida pelo fato do KDE ter sido escolhido como gerenciador de janelas ´ padrão.

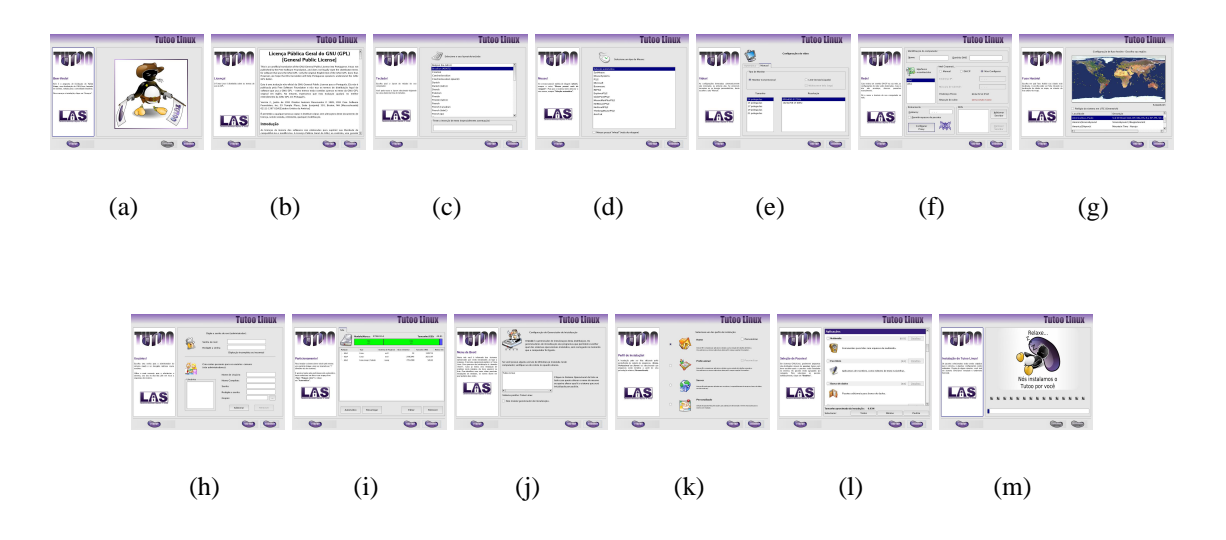

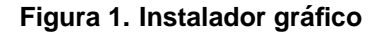

A Figura 1 mostra as telas do instalador grafico do Tutoo Linux. Dentre as etapas ´ de instalação, estão incluídas a configuração de teclado (c), mouse (d), vídeo (e), rede (f) e fuso-horário (g), criação de usuários (h), particionamento de disco (i), configuração do booloader (j) e seleção de perfis de instalação  $(k)$  e pacotes de software (l).

A etapa de instalação (m) propriamente dita realiza as seguintes tarefas:

- 1. Particiona o disco rígido conforme solicitado na etapa de particionamento;
- 2. Formata as partições solicitadas também na etapa de particionamento;
- 3. Monta os sistemas de arquivos criados durante a formatação;
- 4. Copia um sistema mínimo (stage 4) para a partição de sistema;
- 5. Configura o teclado, o mouse e o vídeo do sistema que está sendo instalado;
- 6. Copia uma imagem do sistema do Install CD para a partição do sistema que está sendo instalado, para que seja possível desmontar o primeiro CD;
- 7. Executa um chroot para dentro do sistema que esta sendo instalado; ´
- 8. Define a senha do usuário root;
- 9. Instala os pacotes pré-compilados selecionados pelo usuário nas etapas de seleção de perfis de instalação e seleção de pacotes de software realizando as trocas de CDs necessárias;
- 10. Personaliza alguns itens gráficos do sistema instalado;
- 11. Cria os usuários solicitados na etapa de criação de usuários;
- 12. Configura o fuso-horário, a rede e alguns arquivos de configuração básicos do sistema que está sendo instalado;
- 13. Configura o sistema para inicializar alguns servicos (daemons) automaticamente;
- 14. Configura o gerenciador de inicialização do sistema (bootloader).

Finalizada a etapa de instalação o sistema está pronto para ser reiniciado e utilizado.

#### 2.3. Ferramenta para atualização do sistema

Depois de finalizada a instalação do Tutoo Linux, o usuário tem à sua disposição um sistema Linux totalmente funcional e com as características do Gentoo Linux totalmente preservadas. Isso significa que todo o mecanismo de instalação, atualização e remoção de pacotes do Portage podem ser utilizados no sistema instalado.

No entanto, apesar da interessante funcionalidade de compilação de pacotes de forma otimizada e customizada presente no Gentoo, muitos usuários preferem a instalação de pacotes pré-compilados, seja pela comodidade de não ter que aguardar processos demorados de compilação para atualizar o sistema, ou mesmo por falta de recursos de hardware ou de conhecimento na hora de compilar pacotes.

Visando atender a este tipo de usuário foi desenvolvida uma ferramenta gráfica para instalação e atualização de pacotes pela Web, chamada de Tutoo Portage Manager, ou TPM. Esta ferramenta permite que usuarios de sistemas baseados em Gentoo instalem ´ e atualizem seus softwares utilizando pacotes pré-compilados disponíveis em um repositório na Web.

Utilizando informações disponíveis no repositório de pacotes pré-compilados e informações sobre os softwares instalados no sistema do usuário, esta ferramenta é capaz de informar ao usuário sobre possíveis atualizações de segurança necessárias, além de informar sobre atualizações recomendadas e pacotes novos disponíveis.

Também é possível agendar atualizações para um determinado grupo de pacotes, permitindo que o usuário mantenha seu sistema sempre atualizado.

O objetivo desta ferramenta não é substituir o mecanismo convencional de gerenciamento de pacotes do Gentoo, mas sim complementar suas funcionalidades e oferecer uma alternativa fácil a usuários menos experientes.

#### **2.4. Ferramenta para gerac¸ao da distribuic¸ ˜ ao˜**

A versão atual da distribuição Tutoo Linux é constituída de um conjunto de 3 (três) CDs.

O primeiro CD contém um sistema Linux enxuto que executa a partir do CD (livecd), o instalador gráfico e um sistema mínimo. Este sistema mínimo, chamado de stage 4, é basicamente um stage 3 do Gentoo [Gentoo 2006] com um kernel pré-compilado, uma árvore do Portage e alguns pacotes básicos adicionados. Ele é copiado para a partição de sistema do usuário e em seguida usado como base para a instalação dos demais pacotes.

O segundo e terceiro CDs contêm apenas pacotes pré-compilados. Estes pacotes são instalados no sistema do usuário de acordo com a seleção realizada pelo usuário no instalador.

Durante o desenvolvimento da ferramenta Tutoolyst foi possível identificar que a geração do Install CD estava muito atrelada à geração da distribuição. Isto porque muitos dos procedimentos realizados na geração do Install CD poderiam ser reaproveitados para a geração do sistema base (stage 4) e dos pacotes pré-compilados.

Além disso, no momento em que o CD 1 é gerado, informações como a lista de pacotes disponíveis e em qual CD se encontra cada pacote, deveriam estar disponíveis para o instalador.

Devido a este entrelaçamento entre a geração do Install CD e do sistema instalado da distribuição, a solução foi estender as funcionalidades presentes na ferramenta Tutoolyst, fazendo com que ela fosse capaz de realizar todos os passos necessários à construção da distribuição.

Esta ferramenta foi desenvolvida em python e utiliza alguns scripts em bash auxiliares para a realização de algumas tarefas. Hoje esta ferramenta é a base para o desenvolvimento do Tutoo Linux, sendo capaz de realizar tarefas importantes da geração da distribuição, como:

- Geração do sistema mínimo (stage 4) e dos pacotes pré-compilados da distribuição;
- Geração do Install CD, o livecd contendo o instalador gráfico;
- Cálculo de dependências dos pacotes pré-compilados, divisão e empacotamento destes softwares em conjuntos de CDs.

Com o uso desta ferramenta é possível gerar facilmente uma distribuição Linux customizada para diferentes necessidades. Esta ferramenta também está sendo usada atualmente na geração de uma versão de testes do Tutoo LiveCD, um sistema Tutoo Linux funcional que executa a partir do CD.

## 3. Conclusão

Ao longo dos pouco mais de dois anos de existencia do Projeto Tutoo/Librix, o desenvol- ˆ vimento de uma distribuição Linux em uma universidade brasileira tornou-se realidade. Mais importante do que os softwares produzidos, este projeto teve um papel importante na formação de estudantes e na geração de conhecimento técnico dentro da universidade.

O diferentes perfis de pesquisa, presente nas universidades, e de mercado, presente nas empresas, podem e devem estar alinhados em interesses comuns. O exemplo apresentado neste artigo mostra que a parceria entre Universidade e Empresa pode resultar em um caso de sucesso, gerando produtos para o mercado e ao mesmo tempo disseminando a cultura do software livre.

## $Referências$

Gentoo (2006). Gentoo Linux. Disponível em: http://www.gentoo.org (28/02/2006).

Librix (2006). Distribuição Linux - Librix. Disponível em: http://www.librix.com.br (28/02/2006).

Tutoo (2006). Projeto Tutoo. Disponível em: http://www.tutoo.org.br (28/02/2006).